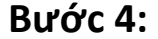

Diều k

trong phần ghi<br>chú)

THÔNG TIN BẢO<br>HIỂM SỨC KHÓE

**Hạn chế vận động** 

Dị ứng - về thuốc

Suyển - bệnh tật

Suvến - theo mùa

**Rôi loạn lưỡng cực** 

**Chảy máu rồi loạn** 

**Bênh tư ký** 

Dị ứng - về thức ăn

ADD/ADHD

Máy phụ trợ thính<br>giác

Kê đơn thuốc 1<br>Kê đơn thuốc 1<br>(hãy viết tên thuốc

## Tiểu Sử Về Sức Khỏe

Bước 4: Tiêu Sử Về Sức Khóe

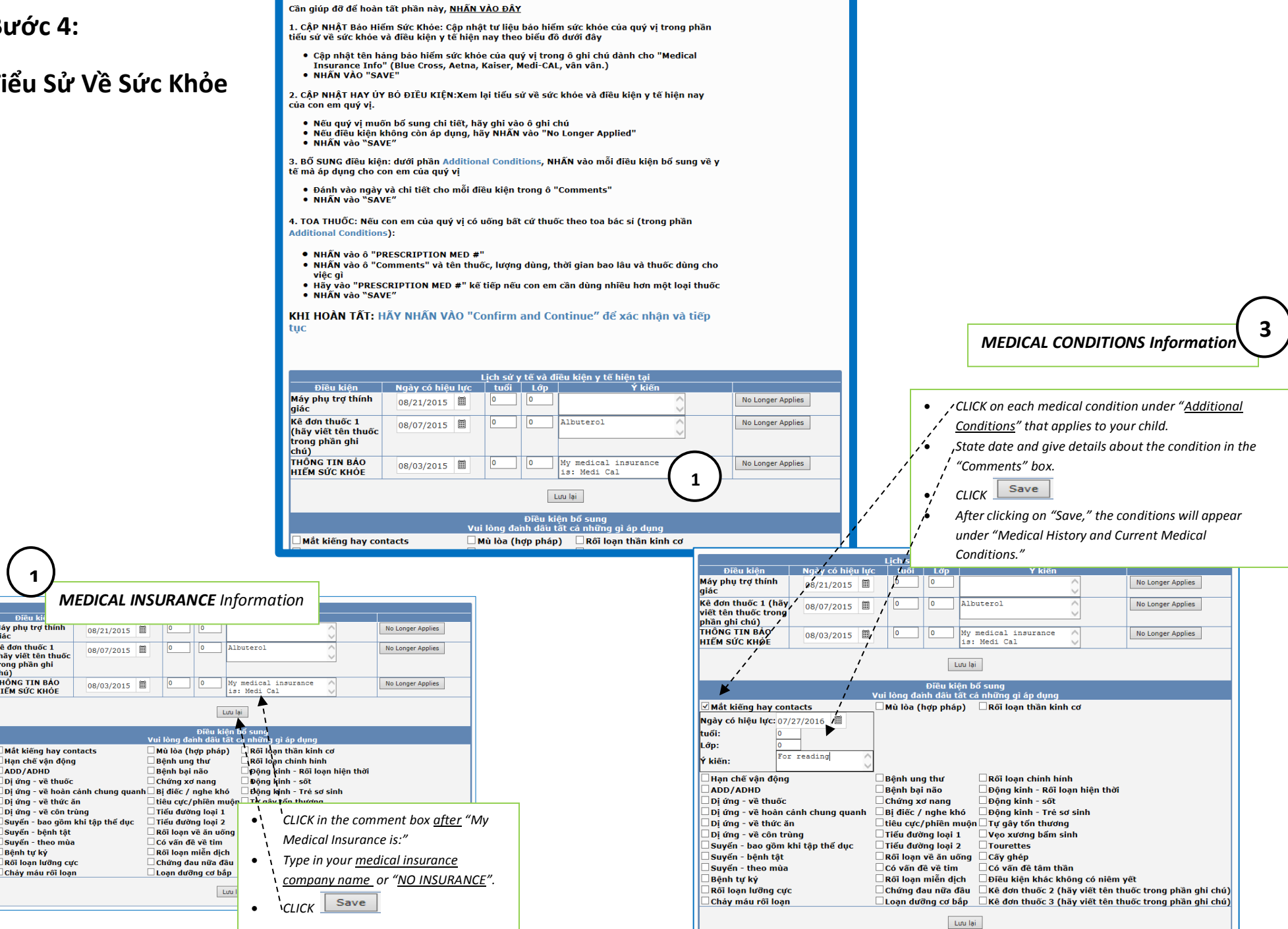

## *PRESCRIPTION MEDICINE Information* **4**

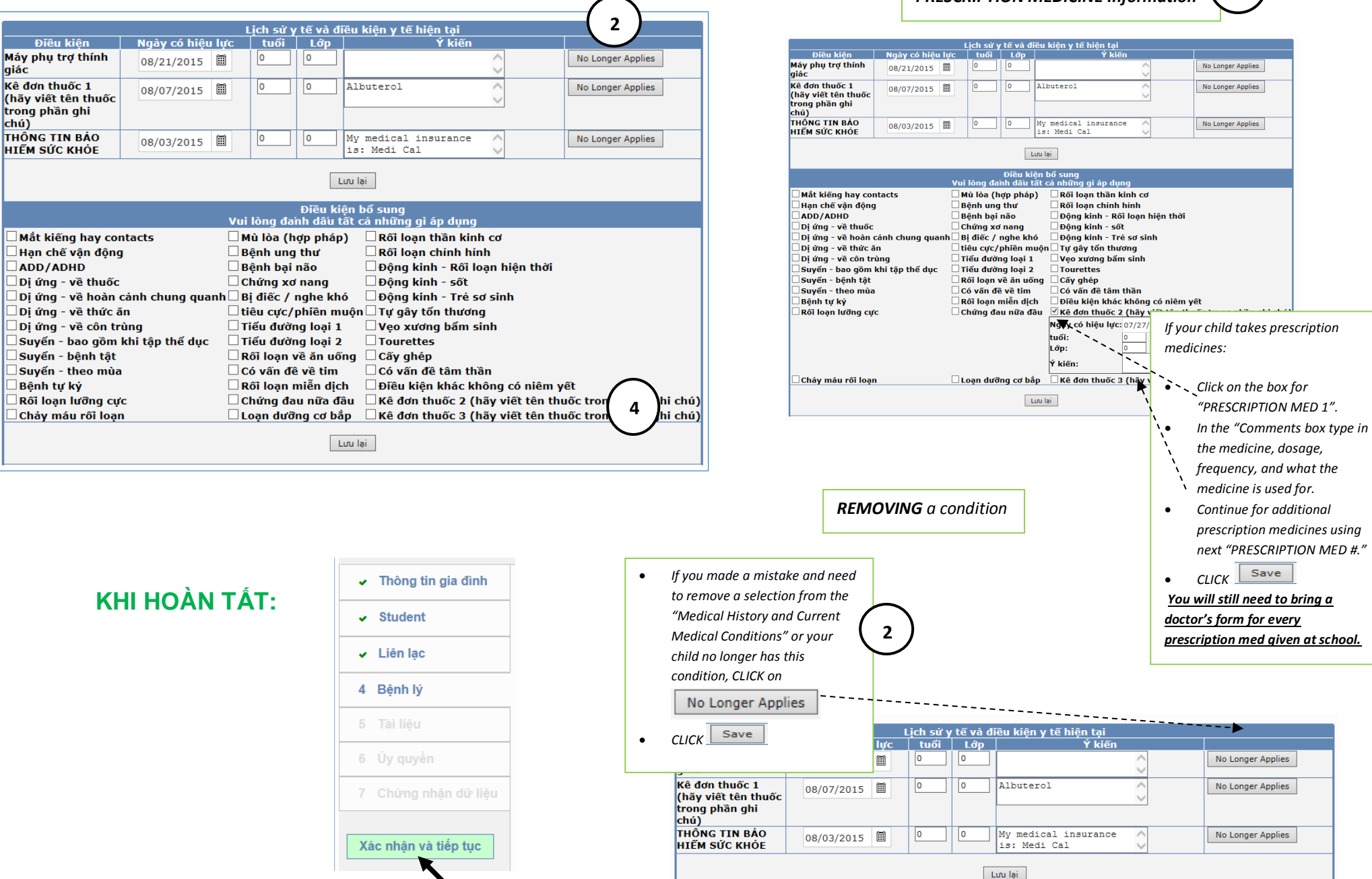

## **HÃY NHẤN VÀO "Xác nhận và tiếp tục" để xác nhận và tiếp tục**